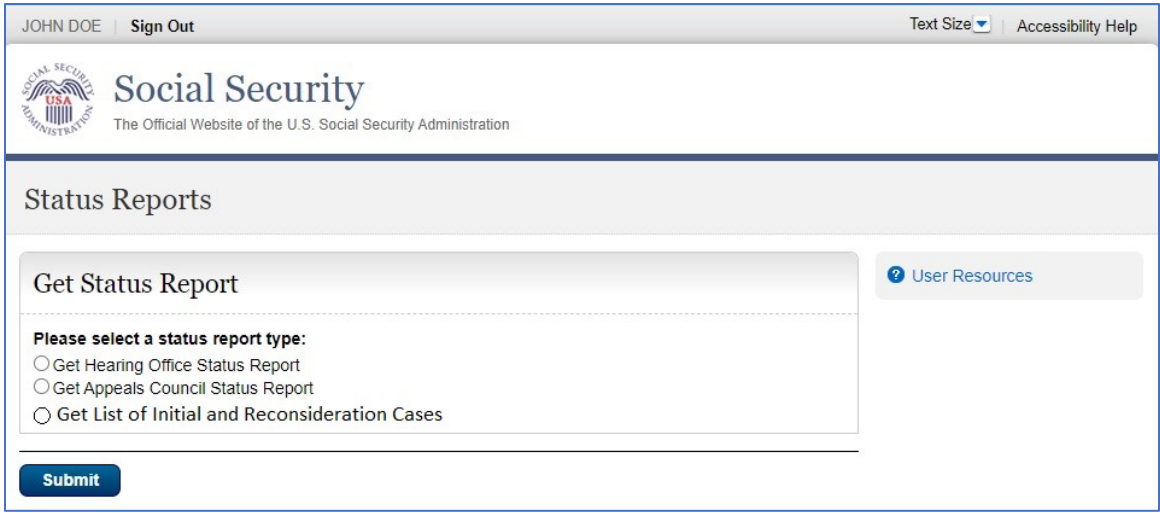

When the button "Get List of Initial and Reconsideration Cases" is selected and an AR's appointment has been processed for a case pending at the initial and reconsideration level, SSA intends to:

1) Display a page with a list of up to 100 cases pending at the initial and reconsideration levels. The page will display the following information:

- o Claimant's Last Name
- o Claimant's First Name
- o Claimant's Middle Name
- o Last four digits of the Claimant's social security number.

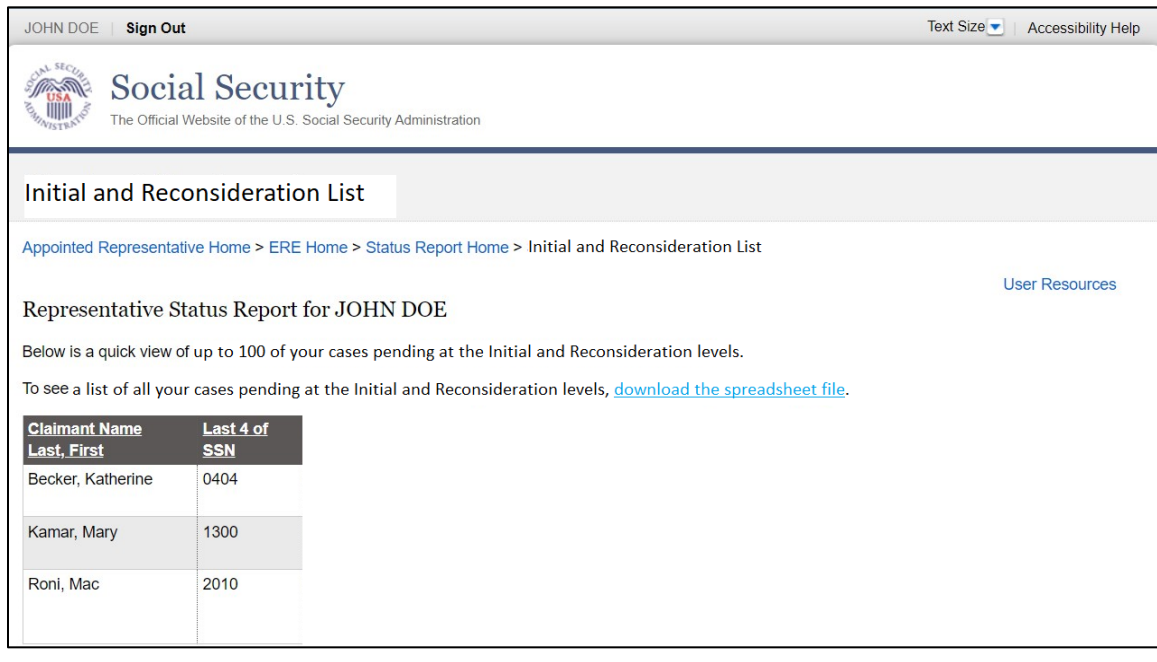

2) Provide the ability to download an excel spreadsheet with a list of all cases pending at the initial and reconsideration levels.

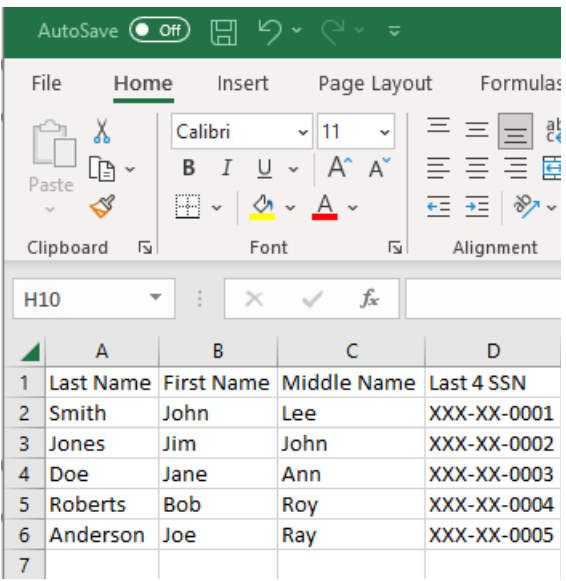

If the AR is not appointed to any cases pending at the initial and reconsideration levels, SSA intends to display "No pending initial or reconsideration cases found."

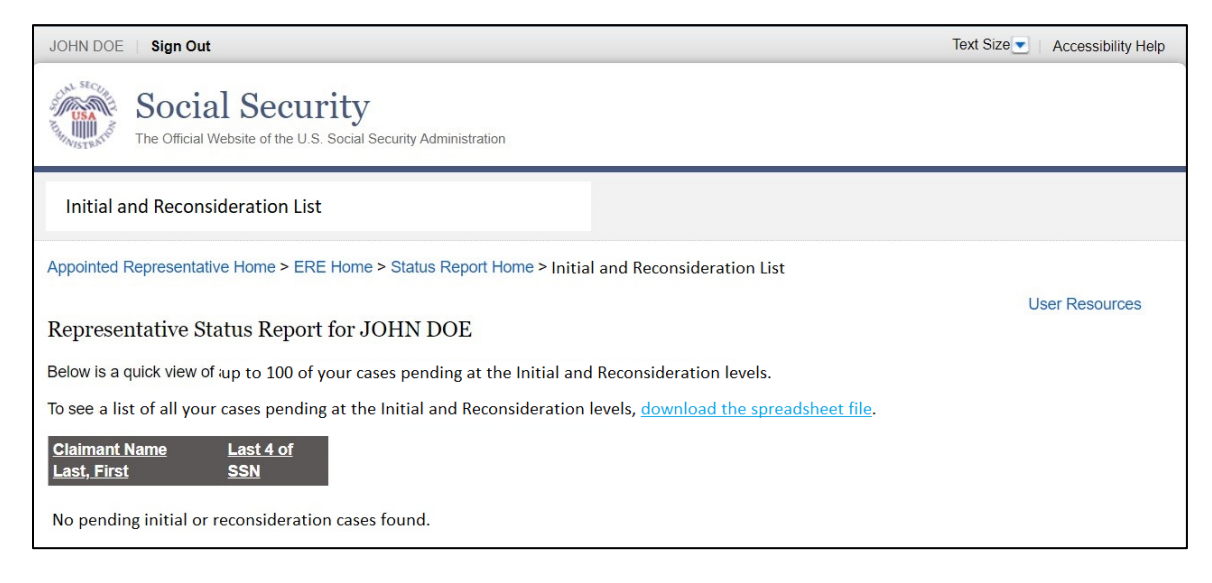